# — Exame — Desenvolvimento de Sistemas de Informação

#### LESI/LMCC Chamada 2 - 2003/04

### 02/07/2004

#### Duração máxima: 2h00  $Leia as question.$

### **Grupo I**

}

#### Considere o seguinte código Java:

public class JCalculadora extends JFrame implements Observer{

```
private Calculadora calc;
   private JButton jButton0, jButton1, jButton2, jButton3, jButton4;
   private JButton jButton5, jButton6, jButton7, jButton8, jButton9;
   private JButton jButtonClear, jButtonDiv, jButtonEquals;
   private JButton jButtonMinus, jButtonPlus, jButtonTimes;
   private JLabel screen;
   public JCalculadora() {
       initComponents();
        this.calc = new Calculadora();
       this.calc.addObserver(this);
    }
   private void initComponents() { ... }
   private void clear_press(ActionEvent evt) {
       this.calc.clear();
    }
   private void digit_press(ActionEvent evt) {
       String cmd = evt.getActionCommand();
        this.calc.processa(Integer.parseInt(cmd));
   }
   public static void main(String args[]) {
       new JCalculadora().show();
    }
   public void update(Observable o, Object arg) {
       this.screen.setText(((Integer)arg).toString());
    }
public class Calculadora extends Observable {
   private double val_ant, val_act;
   private boolean new_number;
   private char opr;
```

```
public Calculadora() {
   this.val_ant = this.val_act = 0;
    this.new_number = true;
    this.opr = ' =';
    this.setChanged();
    this.notifyObservers(new Integer((int) this.val_act));
}
public void processa(int d) {
    if (this.new_number) {
       this.val_act = d;
        this.new_number = false;
    } else {
        this.val_act = this.val_act*10+d;
    }
    this.setChanged();
    this.notifyObservers(new Integer((int) this.val_act));
}
public void clear() { ... }
```
Construa um **Diagrama** de Classes para o código apresentado (utilize cardinalidades para representar quantos JButtons são necessários; será prestada especial atenção à correcta indicação de todos os métodos de cada classe).

## **Grupo II**

}

Relembre o trabalho prático:

A LusoPerímetro pretende montar um sistema de gestão de informações sobre eventos desportivos. Para tal pediu já a potenciais interessados que procedessem a uma primeira análise e implementação de um protótipo de um dos módulos do sistema. Tratou-se do módulo de prestação de informações via SMS. Esse módulo recolhe informação sobre eventos ocorridos durante as provas e encaminha essa informação para clientes que nela tenham manifestado interesse.

A LusoPerímetro pretende agora que seja desenvolvido um novo módulo correspondente ao software a instalar nos telemóveis dos clientes. O referido software deverá receber as mensagens enviadas através da *SMS gateway* e efectuar o seu processamento. Sempre que uma nova mensagem relativa a eventos desportivos é recebida tal facto deve ser comunicado ao utilizador do telemóvel. Nessa altura o utilizador deverá poder optar por consultar imediatamente a mensagem, ou guardar a mensagem para consulta posterior. O software deverá ainda permitir consultar mensagens anteriormente guardas. Adicionalmente, o software deverá permitir a consulta do histório das mensagens recebidas quer por tipo de evento, quer por modalidade.

A proposta de arquitectura de classes para o novo módulo é apresentada na figura ??:

- $\bullet$  aLer é a tabela das mensagens ainda não lidas (indexada por código de mensagem);
- lidas é a lista de todas as mensagens já lidas (ordenada cronologicamente);
- porMod é uma tabela para acesso rápido (por modalidade) às mensagens da lista lidas;
- por Tipo é uma tabela para acesso rápido (por tipo de evento) às mensagens da lista lidas.

Responda às seguintes questões:

1. Escreva um Diagrama de Use Case que reflicta a descrição dada.

Forneça uma descrição para cada um dos *use case*, descrevendo de forma abreviada o seu comportamento e eventuais pré-condições.

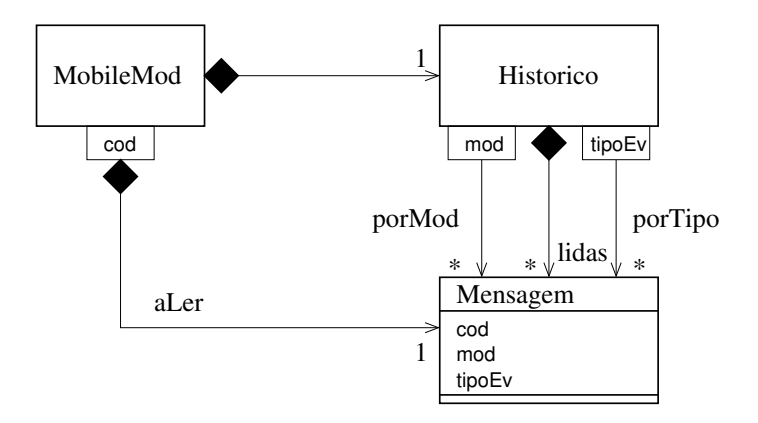

Figura 1: Arquitectura

- 2. Sabendo que as tabelas são implementadas com Map e as listas com List, escreva o código Java correspondente ao diagrama de classes da figura **??**.
- 3. Construa um **Diagrama de Sequencia ˆ** para o metodo ´ void ler(int cod) (da classe MobileMod) que passa a mensagem com código cod da tabela aLer para o histórico (actualizando adequadamente as várias estruturas de dados lá existentes).

#### **Grupo III**

Considere a seguinte descrição de um processo de autorização de despesas com deslocações:

Um formulário de autorização de viagens é utilizado nas empresas para aprovação de despesas de viagem dos seus funcionários. Normalmente o funcionário preenche um formulário e enviao ao director da sua unidade para ser assinado.

Se a quantia for pequena (menos de EUR300.00), o director de serviço assina o formulário e envia-o para a contabilidade para ser processado. Ao receber o formulário a contabilidade emite um cheque a favor do funcionário e arquiva o formulário.

Se a quantia for elevada (EUR300.00 ou mais), o director de serviço assina o formulário  $e$ envia-o para o director financeiro para aprovação. O director financeiro assina-o e envia-o para a contabilidade para ser processado.

Obviamente tanto o director de serviço como o director financeiro podem rejeitar a autorização de deslocação se não considerarem as despesas aceitáveis. Neste caso o funcionario pode decidir alterar o formulário de modo a incluir mais informação sobre a despesa, ou desistir do pedido de aprovação.

Escreva um **Diagrama de Actividade** que represente o processo descrito. O diagrama devera´ apresentar pistas para cada actor envolvido no processo, bem como os fluxos relativos ao formulario. ´